#### УДК 519.6

# АЛГОРИТМ ПОСТРОЕНИЯ ДВОЙСТВЕННЫХ СЕТОК В ЗАДАЧАХ ВЫЧИСЛИТЕЛЬНОЙ ГИДРОГЕОЛОГИИ С ИСПОЛЬЗОВАНИЕМ РАСПАРАЛЛЕЛИВАНИЯ

## М. Л. Сидоров, Т. С. Агапова (ФГУП "РФЯЦ-ВНИИЭФ", г. Саров Нижегородской области)

Представлена возможность построения двойственной сетки в параллельном режиме, реализованная в сеточном генераторе цифрового продукта "Логос Гидрогеология". Рассматривается двойственная сетка, состоящая из многогранных ячеек и строящаяся на базе основной сетки, ячейками которой являются тетраэдры, призмы, гексаэдры и пирамиды. Рассмотрена концепция программы и приведено описание алгоритма построения двойственной сетки, используемого в сеточном генераторе. Указаны особенности работы сеточного генератора, которые могут возникать при построении сеточных моделей в параллельном режиме, и ограничения метода построения двойственных сеток. На примерах тестовых и реальных моделей территорий продемонстрированы получающиеся сеточные модели. Приведены результаты построения сеточных моделей в последовательном и параллельном режимах.

 $K$ лючевые слова: "Логос Гидрогеология", подземная гидродинамика, неструктурированная сетка, двойственная сетка, многогранники.

#### Введение

Основным способом, позволяющим получить количественные пространственно-временные характеристики воздействия ядерных и радиационно опасных объектов на природную среду, в частности недра, является компьютерное моделирование процесса движения подземных вод (геофильтрации) и связанного с ним подземного массопереноса (геомиграции). При применении сеточных методов в таких задачах часто возникает проблема построения анизотропной сетки на территории большой площади. Сложная литологическая структура геологической модели описывается неструктурированной сеткой, например из тетраэдров, но при моделировании геомиграции загрязнителей подземных вод для более качественного описания ореола загрязнения предпочтительней использовать вместо нее многогранную сетку. Современные вычислительные мощности позволяют детально описывать процессы геофильтрации/геомиграции подземных вод, используя модели с десятками миллионов ячеек. Поэтому возникает вопрос быстрого построения как основных, так и двойственных (многогранных) сеток. Решить вопрос быстрого построения многогранных сеток можно с использованием параллельных вычислений при генерации таких сеток. Алгоритм генерации двойственной сетки в режиме распараллеливания представлен в данной статье.

#### Концепция программы

Генератор сеток, работающий в параллельном режиме в цифровом продукте "Логос Гидрогеология" [1], является модификацией запатентованного генератора программного комплекса НИМФА [2, 3]. Генератор применяется при построении моделей техногенно-нагруженных территорий при моделировании задач подземной гидродинамики. Распараллеливание генерации осуществляется с помощью интерфейса MPI.

Для построения двойственной сетки в параллельном режиме используется построенная также в параллельном режиме сеточная модель территории (основная сетка), состоящая из некоторого числа слоев. Сетка в слоях может состоять из тетраэдров, призм, пирамид, гексаэдров и любых других многогранников. При построении двойственной сетки используется гибридный тип многогранной ячейки. В ее создании участвуют центры ячеек основной сетки и в случае необходимости — центры ребер и граней $^1.$ 

Стоит отметить, что в задачах гидрогеологии/гидрологии используются как основные сетки (например, в GeRa [4], FEFLOW [5]), так и двойственные (например, в HEC-RAS [6], MODFLOW-USG [7]).

#### Алгоритм построения двойственной сетки

Алгоритм построения двойственной сетки отличается от метода, используемого в препроцессоре пакета программ "Логос" [8], в следующих аспектах:

- способ хранения основной сетки;
- способ получения составных частей многогранной ячейки;
- применимость к ячейкам основной сетки общего вида;
- распараллеливание с помощью MPI.

При описании алгоритма используются понятия граничных и внутренних примитивов сетки (узлов, ребер и граней). Граничные примитивы находятся на поверхностной сетке области моделирования. Внутренние примитивы находятся полностью или частично<sup>2</sup> внутри области.

Построенная в параобласти основная сетка хранится в оперативной памяти в виде трех массивов — узлов, граней и ячеек, т. е. сетка представлена в формате узел—грань—ячейка. Для более удобного построения двойственной сетки производится конвертация данного формата основной сетки в формат узел—ребро—грань. Краткое описание форматов хранения сеток приведено в табл. 1.

После этого преобразования формирование двойственной сетки происходит по следующему алгоритму:

- 1. Создаются внутренние узлы двойственной сетки: они расположены в центрах ячеек основной сетки (тетраэдрах, призмах и т. д.).
- 2. Создаются граничные узлы двойственной сетки: они располагаются в центрах граничных граней (треугольников) основной сетки.
- 3. Создаются дополнительные граничные узлы двойственной сетки в серединах граничных ребер основной сетки. Узел создается только тогда, когда ребро является жестким. Значение двугранного угла (рис. 1), при котором граничное ребро считается жестким, задается пользователем<sup>3</sup>. . На рис. 1, а двугранный угол меньше заданного пользователем угла в 90 $^{\circ}$ , ребро  $V_1V_2$  является жестким. На рис. 1, б двугранный угол больше 90°, т. е. ребро нежесткое.
- 4. Создаются дополнительные граничные узлы двойственной сетки в граничных узлах основной сетки.
- 5. Создаются грани двойственной сетки вокруг внутренних и граничных ребер основной сетки.

Таблица 1

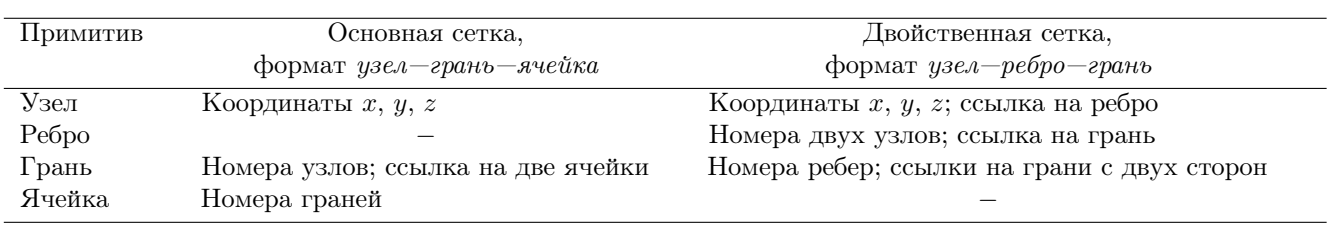

### Основные атрибуты хранения примитивов сетки

<sup>1</sup>Как правило, использование центров ребер и граней возникает при построении двойственной сетки в сильно анизотропной по глубине основной сетке.

 $2$ У ребра может быть граничным один узел. У грани могут быть граничными несколько ребер, но не все.

 ${}^{3}$ При вызове генератора внутри расчетной программы продукта "Логос Гидрогеология" дополнительно жесткими ребрами считаются все ребра на стыке боковой границы модели и кровли/подошвы слоя.

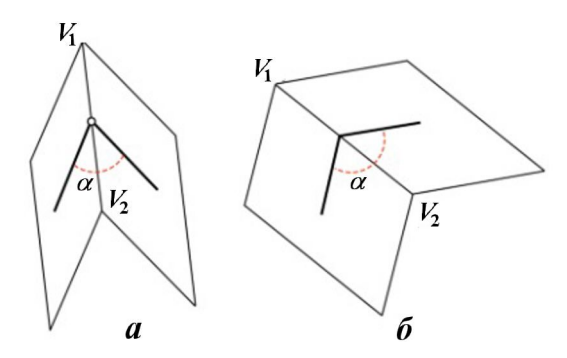

Рис. 1. Жесткое (а) и нежесткое (б) граничные ребра

Для внутреннего ребра используются списки ячеек<sup>4</sup> основной сетки, расположенных вокруг ребра (на рис. 2, а для ребра  $V_1V_2$ это пять тетраэдров:  $DV_1V_2A$ ,  $AV_1V_2B$ ,  $BV_1V_2C, CV_1V_2F, FV_1V_2D$ , и ассоциированных с ними внутренних узлов двойственной сетки, полученных на шаге 1. В результате получается пятиугольная грань GHIJK.

Для граничного ребра используются списки ячеек основной сетки вокруг данного ребра и ассоциированных с ними внутренних узлов двойственной сетки, а также привлекаются центры граничных граней основной сетки и центр рассматриваемого ребра. На рис. 2,  $\delta$  это два узла  $E$  и  $D$ , расположенные в центрах тетраэдров  $V_1V_2V_4V_5$  и  $V_1V_2V_3V_5$ , два узла  $A$  и  $C$  в центрах граничных граней  $V_1V_2V_4$  и  $V_1V_2V_3$ , а также узел  $B$  в середине граничного ребра V1V2. В результате получается пятиугольная грань  $ABCDE$ .

- 6. Создаются грани двойственной сетки вокруг граничных узлов основной сетки, как показано на рис. 3. Для граничного узла используются списки граничных граней основной сетки вокруг узла и ассоциированных с ними граничных узлов двойственной сетки с шага 2. На рис. 3 это три пятиугольные грани вокруг узла  $V_1$ :  $V_1GFEI$ ,  $V_1IDCH$ ,  $V_1HGAB$ . Их количество связано с тремя жесткими ребрами  $V_1V_2$ ,  $V_1V_3$ ,  $V_1V_4$ .
- 7. Создаются ячейки двойственной сетки вокруг каждого узла основной сетки (внутреннего и граничного) из граней, полученных на шагах 5, 6.
- 8. Основная сетка удаляется.

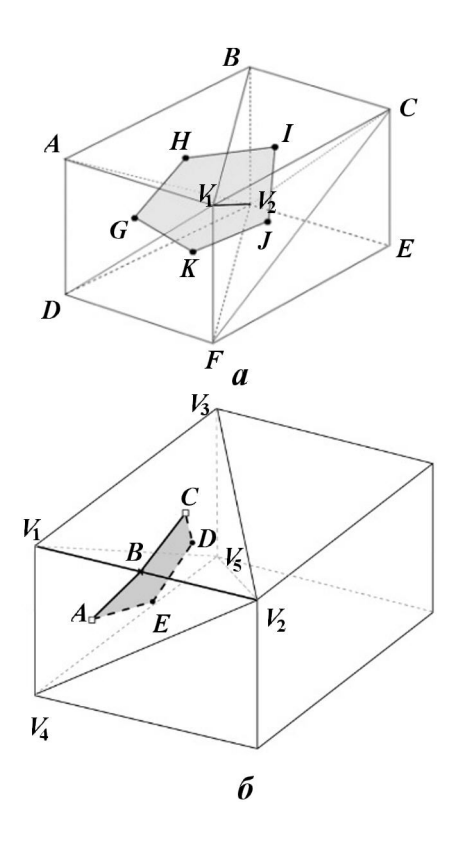

Рис. 2. Построение грани двойственной сетки вокруг внутреннего  $(a)$  и граничного  $(b)$  ребра  $V_1V_2$  основной сетки

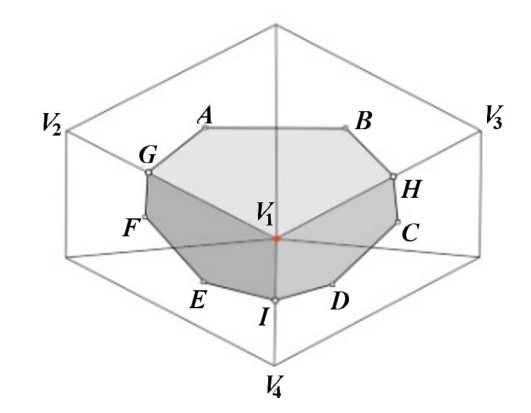

Рис. 3. Построение граничных граней двойственной сетки вокруг граничного узла  $V_1$  основной сетки

После выполнения данного алгоритма двойственная сетка имеет формат узел—грань ячейка.

Корректность двойственной сетки устанавливается путем проверки каждого многогранника по критерию зв $e$ зднос $m u^5\;[9].$ 

 $4$ Так как используется формат хранения  $y$ зел $-pe$ брогрань, то ячеек как таковых нет, есть лишь множество граней, которое считается "ячейкой".

 ${\rm ^5Star}\text{-}shaped$ test — проверка на положительность всех объемов тетраэдров, составляющих данный многогранник и имеющих общую вершину в центре многогранника.

На данный момент метод не позволяет построить двойственную сетку, если в основной сетке возникает одна из двух ситуаций: 1) в граничном узле  $V_1$  сходятся граничные грани, образующие несвязное множество; 2) на граничном ребре V1V<sup>2</sup> сходятся более двух граничных граней (рис. 4).

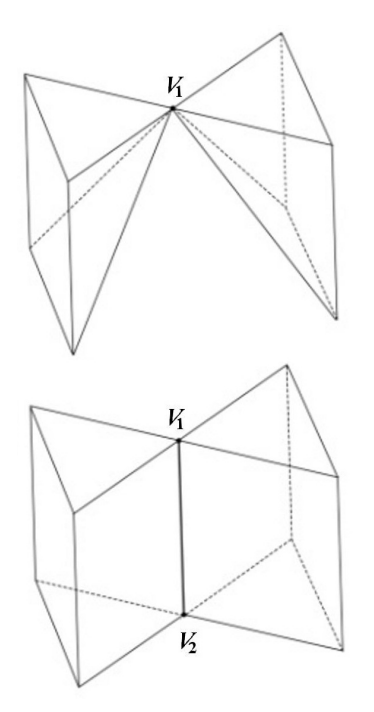

Рис. 4. Случаи отказа построения ячейки двойственной сетки

### Особенности выполнения алгоритма в параллельном режиме

Для описания выполнения алгоритма в параллельном режиме следует ввести определения множеств в соответствии с типами ячеек сетки.

В однопроцессорном режиме работы все ячейки основной сетки принадлежат  $K$ -множеству, в параллельном же — трем множествам (типам) (рис. 5, *a*): *K* (kernel, ядерные), *S* (shell, оболочечные),  $U$  (uncalculated, несчетные). Ячейки ядерного множества  $K$  соседствуют с ячейками оболочечного типа S и не соседствуют с несчетными ячейками (тип  $U$ ), которые рассчитываются на соседних процессорах. Ячейки оболочечного типа  $S$  соседствуют с ядерными и несчетными ячейками для рассматриваемого процессора и являются несчетными для соседнего процессора. Ячейки несчетного типа  $U$  не рассчитываются на рассматриваемом процессоре и являются оболочечными для соседних процессоров.

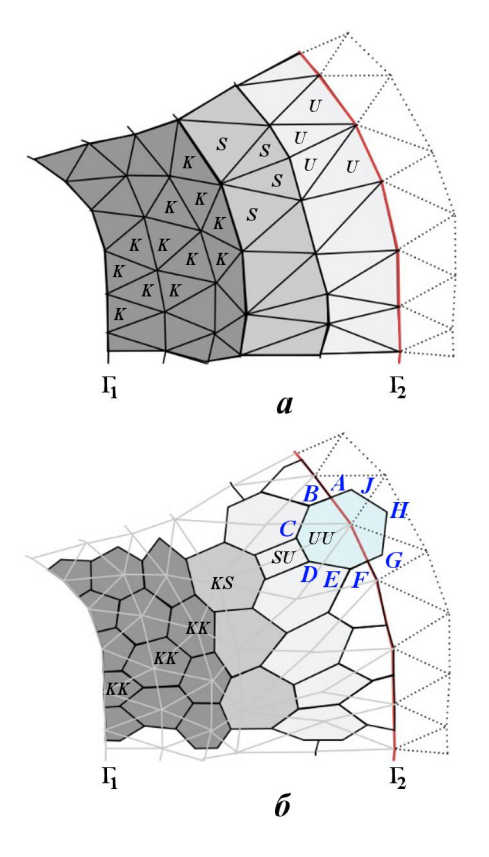

Рис. 5. Распределение ячеек по множествам в основной (а) и двойственной (б) сетках

Для выполнения алгоритма в параллельном режиме ячейки двойственной сетки распределяются по четырем множествам (типам) (рис.  $5, 6$ ):  $KK, KS, SU, UU$ . Такое распределение ячеек аналогично распределению ячеек из работы [10]. Критерием определения типа ячейки двойственной сетки, полученной вокруг узла основной сетки, служит комбинация типов ячеек, окружающих данный узел. Ячейки типа  $KK$  соседствуют с ячейками типа  $KS$ ; ячейки типа  $KS$  – с ячейками типа  $KK$ ,  $SU$ ; ячейки типа  $SU - c$  ячейками типа  $KS$ ,  $UU$ ; ячейки типа  $UU$  соседствуют с ячейками типа SU.

При реализации алгоритма следует учитывать, что в силу ограничений параллельного построения основной сетки многогранные ячейки  $UU$ -множества в двойственной сетке являются недостроенными из-за дефицита ячеек основной сетки. На примере параобласти, ограниченной контуром области моделирования  $\Gamma_1$  и границей параобласти  $\Gamma_2$  (см. рис. 5, *a*), видно, что от границы  $\Gamma_2$  в рассматриваемой параобласти можно построить максимум один слой ячеек основной сетки (тетраэдры, призмы с треугольным основанием и пирамиды), которые будут принадлежать  $U$ -множеству, что вызывает дефицит ячеек основной сетки. Дефицит ячеек приводит к тому, что при построении многогранной ячейки в двойственной сетке возникают случаи, когда вместо ячейки с гранью АВСОЕҒСНЈ (см. рис.  $5, 6$ ), как это было бы в однопроцессорном режиме, получаются ячейка с гранью ABCDEF, рассчитываемая на одном процессоре, и ячейка с гранью  $AFGHJ$  — на другом процессоре.

Таким образом, двойственная сетка, полученная в параллельном режиме, не совпадает с сеткой, полученной в однопроцессорном режиме, в местах, где проходят границы между параобластями. Данную проблему можно решить, пользуясь введенным распределением ячеек двойственной сетки по четырем множествам и удалением ячеек  $SU$ - и  $UU$ -множеств в разных параобластях по правилам, описанным ниже.

Схематическое расположение ячеек в параобластях показано на примере двух параобластей, рассчитываемых на двух процессорах (рис. 6). Соседние параобласти имеют пересечения по трем множествам ячеек: KS, SU, UU. Образами KS-ячеек на первом процессоре являются UU-ячейки со второго процессора, образами SUячеек первого процессора —  $SU$ -ячейки второго процессора, образами  $UU$ -ячеек первого процес- $\cosh - KS$ -ячейки второго процессора.

Для дальнейшей обработки сетка на каждом процессоре не должна иметь наложений. Чтобы получить такую сетку, сначала выполняется удаление ячеек множества  $UU$  со всех процессоров. После этого необходимо удалить ячейки  $SU$ -множества, которые одновременно находятся на нескольких процессорах. Такая информация появляется в результате перекрестного обмена данными о распределении ячеек между процессорами. На рис. 7 ячейкам SU-множества, расположенным на нескольких процессорах (в нескольких параобластях), соответствуют области, закрашенные темным цветом.

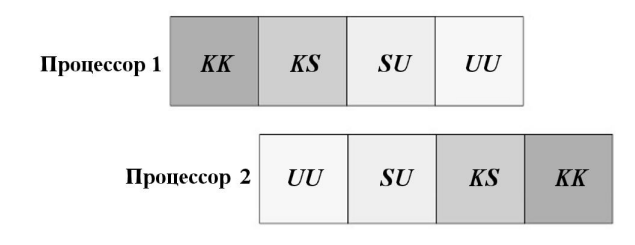

Рис. 6. Ячейки на двух процессорах

Процессор 1 **Процессор** 5 Процессор 4 Процессор 2 Процессор 3

Рис. 7. Обмен данными между процессорами

На процессоре ячейка остается в SUмножестве только в одном из двух случаев: 1) ячейка находится только на этом процессоре; 2) номер процессора больше номеров соседних процессоров, где есть эта же ячейка. В случае, изображенном на рис. 8, повторные ячейки множества  $SU$  удалены с процессоров  $1-4$ .

Для расчета задач в параллельном режиме в цифровом продукте "Логос Гидрогеология" используется распределение ячеек параобластей по трем множествам  $K$ ,  $S$ ,  $U$ . Поэтому ячейки двойственной сетки из множеств  $KK$ ,  $KS$ ,  $SU$ снова переводятся во множества K, S следующим образом:  $KK \to K$ ,  $KS \to K$ ,  $SU \to S$ . Несчетный слой  $U$  в дальнейшем добавляется способом, описанным в [3].

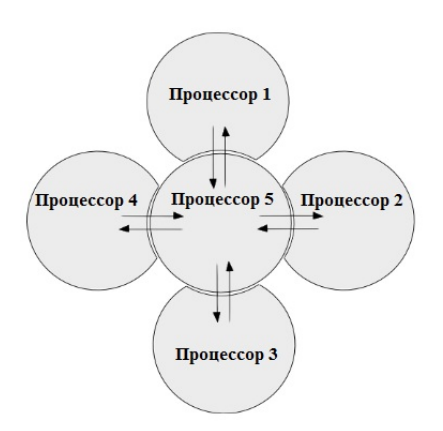

Рис. 8. Параобласти без пересечений по множеству SU

### Сшивание двойственных сеток разных слоев

После формирования ячеек двойственной сетки в каждом слое (рис. 9) необходимо выполнить сшивку между слоями.

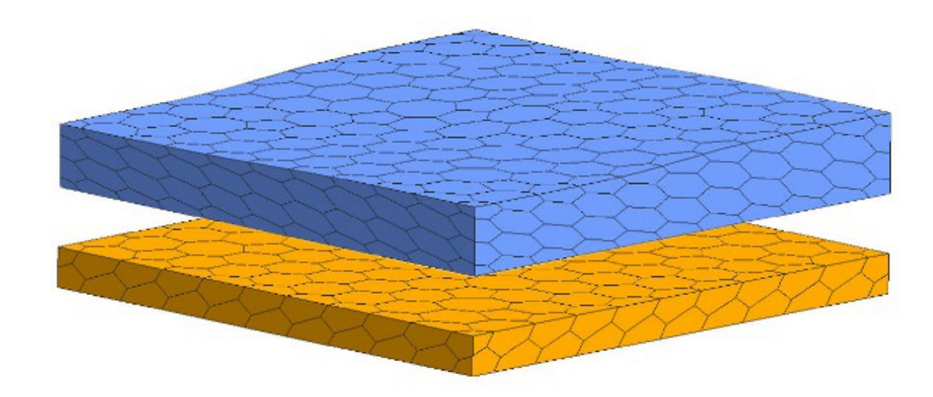

Рис. 9. Сформированные ячейки двойственной сетки в слоях

Рассмотрим две ячейки с разных слоев двойственной сетки, имеющие соответственно грани  $A_1B_1C_1D_1E_1F_1$  и  $A_2B_2C_2D_2E_2F_2$  (рис. 10), которые порождены узлами  $C$  и  $F$  граничных граней ABC и DEF основной сетки (рис. 11). Так как грани ABC и DEF принадлежат вертикальной колонне ABCDEF, построенной методом, описанным в работе [3], то их центры  $B_1$  и  $B_2$  расположены на одной вертикали.

Аналогично можно показать, что каждая пара вершин  $A_1A_2, \ldots, F_1F_2$  граничных граней двойственной сетки находится на одной из вертикальных линий  $a, \ldots, f$  (рис. 12), т. е. координаты x, y у данных вершин совпадают. Этот факт используется для быстрого поиска граней при сшивании сеток в слоях (рис. 13).

После этого сеточная модель считается законченной и подготовленной для дальнейшей инициализации на ней данных и последующего расчета.

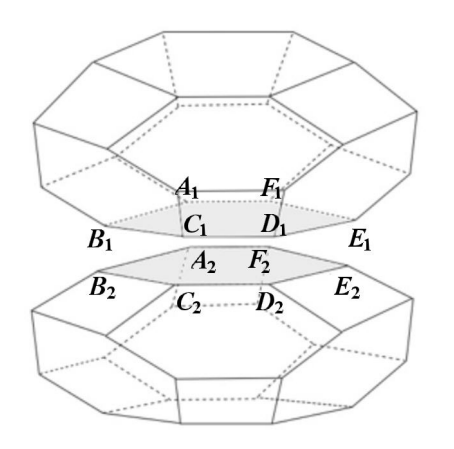

Рис. 10. Ячейки двойственной сетки из соседних слоев

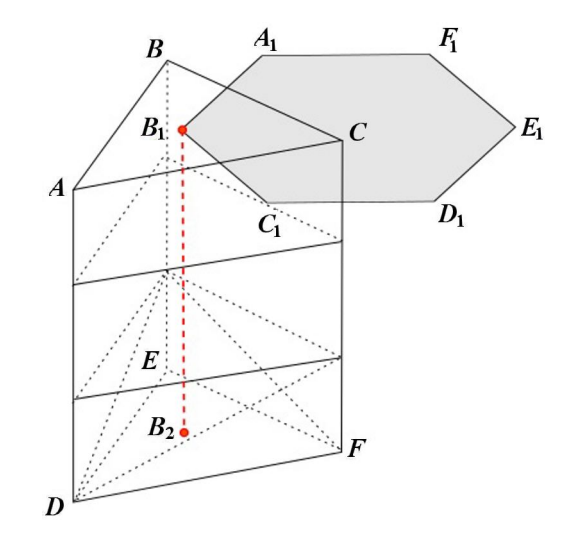

Рис. 11. Колонна ячеек основной сетки

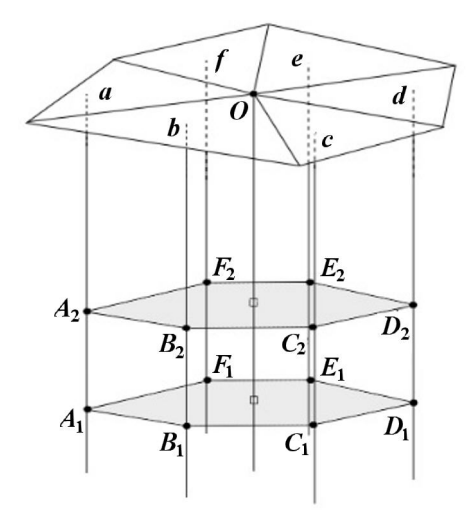

Рис. 12. Проекции узлов и граничных граней двойственной сетки на поверхностную основную сетку

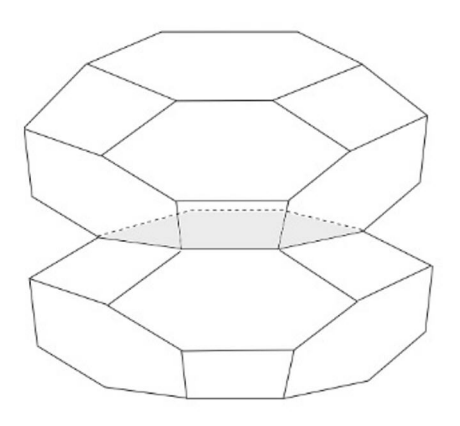

Рис. 13. Сшивка двух ячеек двойственной сетки из соседних слоев

## Примеры построенных двойственных сеток

Продемонстрируем работоспособность программы построения двойственных сеток в составе сеточного генератора "Логос Гидрогеология" при ее использовании в последовательном и параллельном режимах на двух тестовых и одной реальной задачах.

Однослойная сеточная модель. Область моделирования состоит из одного слоя, проекция области моделирования на плоскость OXY показана на рис. 14. Внутри области моделирования задана зона, представляющая наибольший интерес, с дополнительной детализацией, которая необходима для получения в этой зоне численного решения высокой точности.

Особенности модели:

- поверхность, описывающая подошву $^6$  слоя модельной области, задается уравнением  $z=0;$
- поверхность, описывающая кровлю<sup>7</sup> (рис. 15), задана таблично;
- во всей области моделирования, кроме области с детализацией, размер вертикальных ребер задан равным 0,5 м;
- внутри области с детализацией длина вертикальных ребер равна 0,1 м.

На рис. 16 показаны используемая в процессе построения двойственной сетки основная сетка и ее разрез. Данный слой сетки из тетраэдров

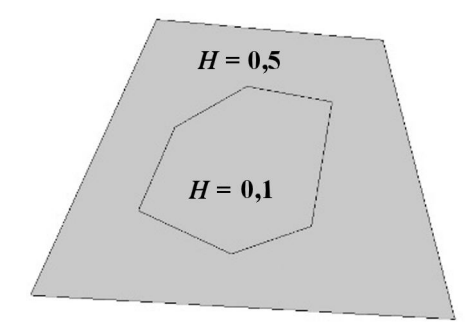

Рис. 14. Проекция на плоскость OXY области моделирования однослойной сеточной модели

построен с использованием метода, реализованного в "Логос Гидрогеология". Для демонстрации возможности сеточного генератора строить сетки с детализацией на рис. 16, б в разрезе модели показано сгущение сетки по оси  $OZ$  внутри области, где была изначально задана дополнительная детализация.

На базе полученной основной сетки создавалась двойственная сетка в пласте. Фрагмент области с многогранниками показан на рис. 17.

Основная и двойственная сеточные модели в рассматриваемом примере построены в последовательном режиме.

Однослойная сеточная модель с числом ячеек больше 1 млн. Для тестирования работы программы в параллельном режиме была выбрана модель пласта неоднородной мощности (рис. 18). Цветом показаны уровни абсолютной отметки рельефа.

Построение сетки выполнялось на персональном компьютере Intel(R) Core(TM) i7-10700 CPU @ 2.90GHz 2.90 GHz.

Сетки, построенные сеточным генератором в "Логос Гидрогеология", имеют следующие параметры:

- на поверхностной сетке 144 266 треугольников;
- в основной сетке 10 640 398 тетраэдров;
- в двойственной сетке 1 852 309 многогранников.

Расход оперативной памяти при построении сеток не превышал 15 Гб.

Результаты построения сеточной модели приведены в табл. 2, 3. Здесь ускорение вычисляется по формуле  $S = t_1/t_n$ , где  $t_1$  — время построения сетки на одном ядре,  $t_n$  — время построения

 ${}^{6}$ Подошва — поверхность, ограничивающая слой снизу.

 $7$ Кровля — поверхность, ограничивающая слой сверху.

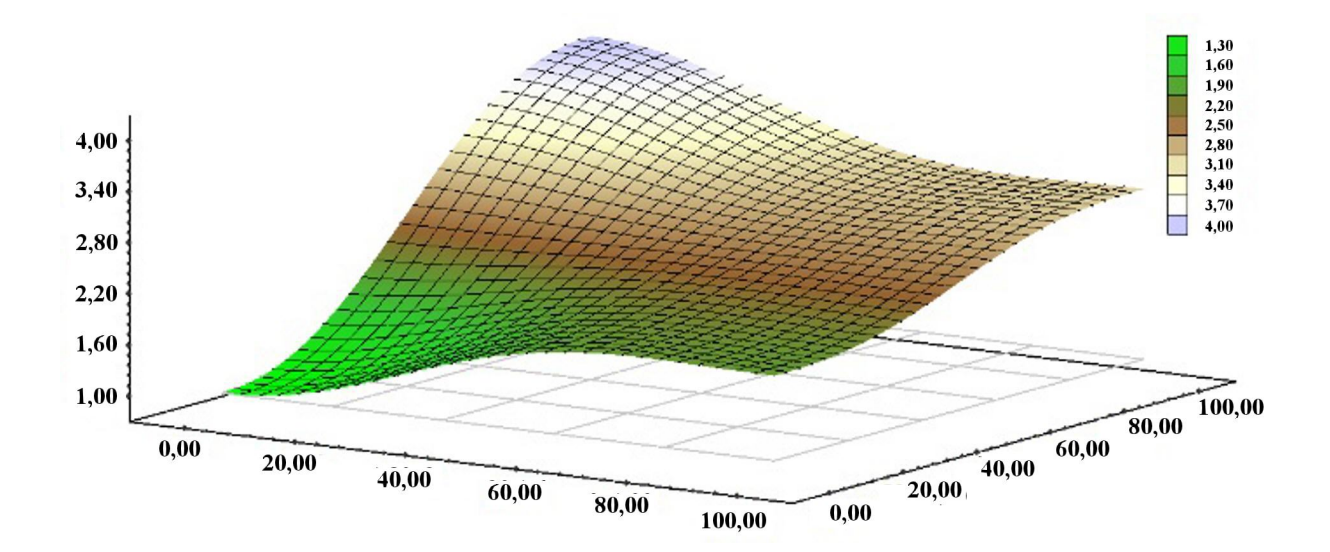

Рис. 15. Поверхность кровли однослойной сеточной модели

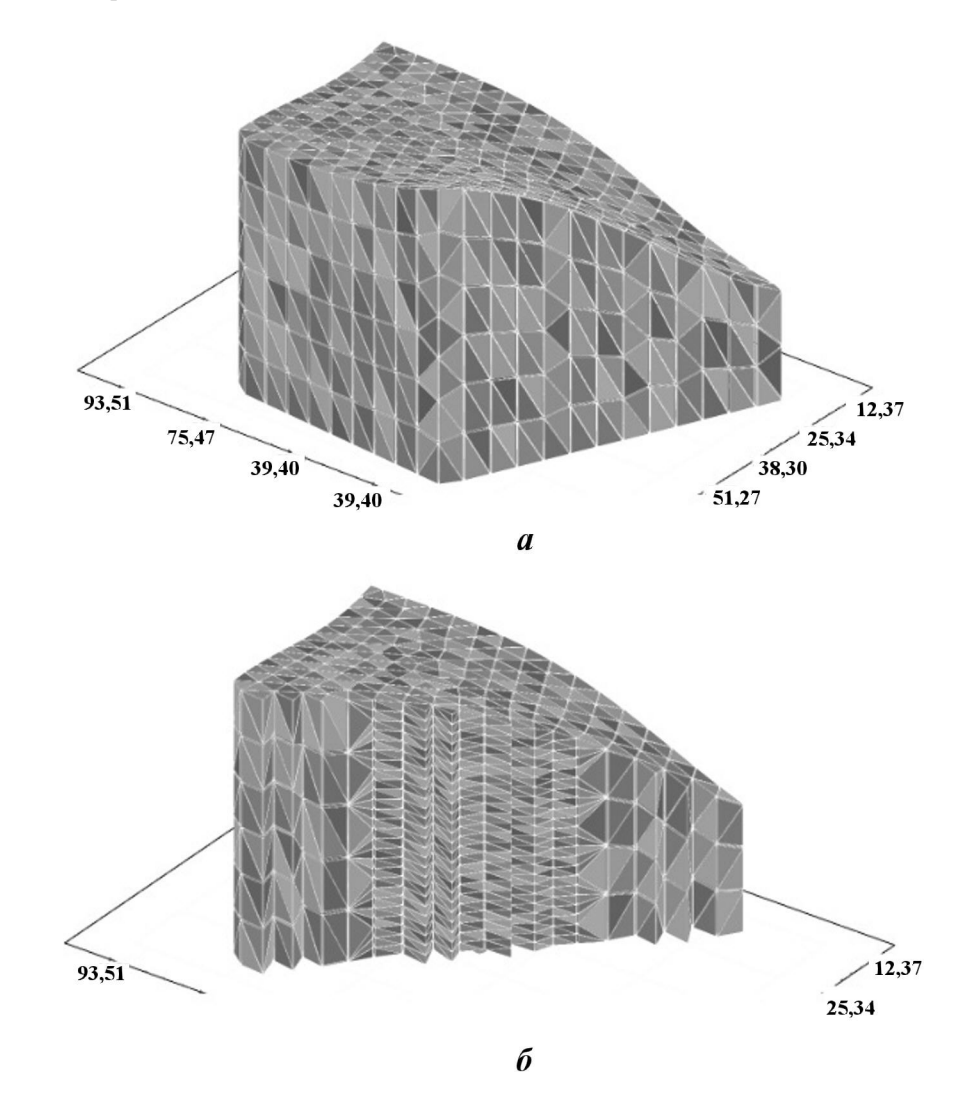

Рис. 16. Основная сетка для однослойной сеточной модели:  $\it a$  — общий вид;  $\it 6$  — в разрезе

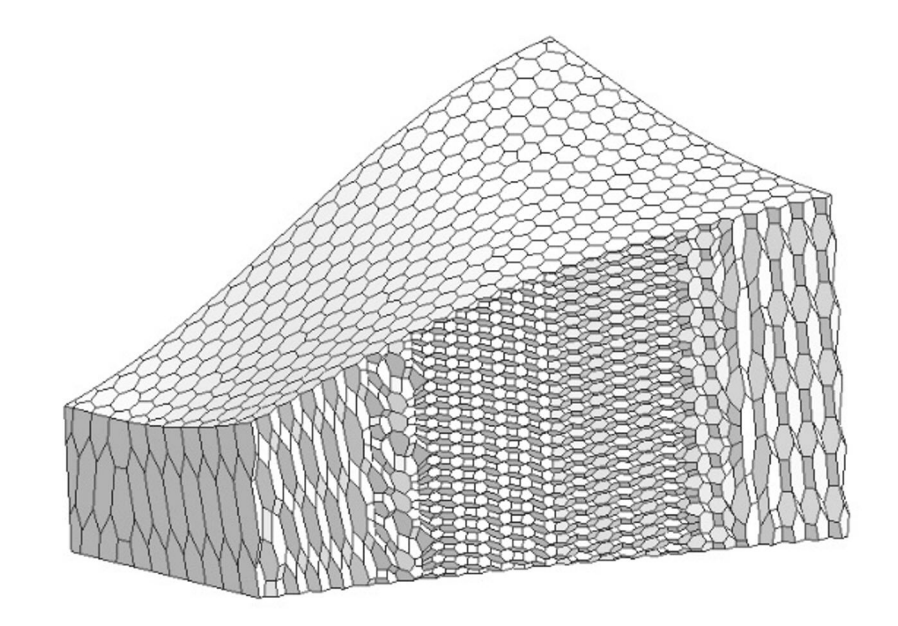

Рис. 17. Фрагмент двойственной сетки для однослойной сеточной модели

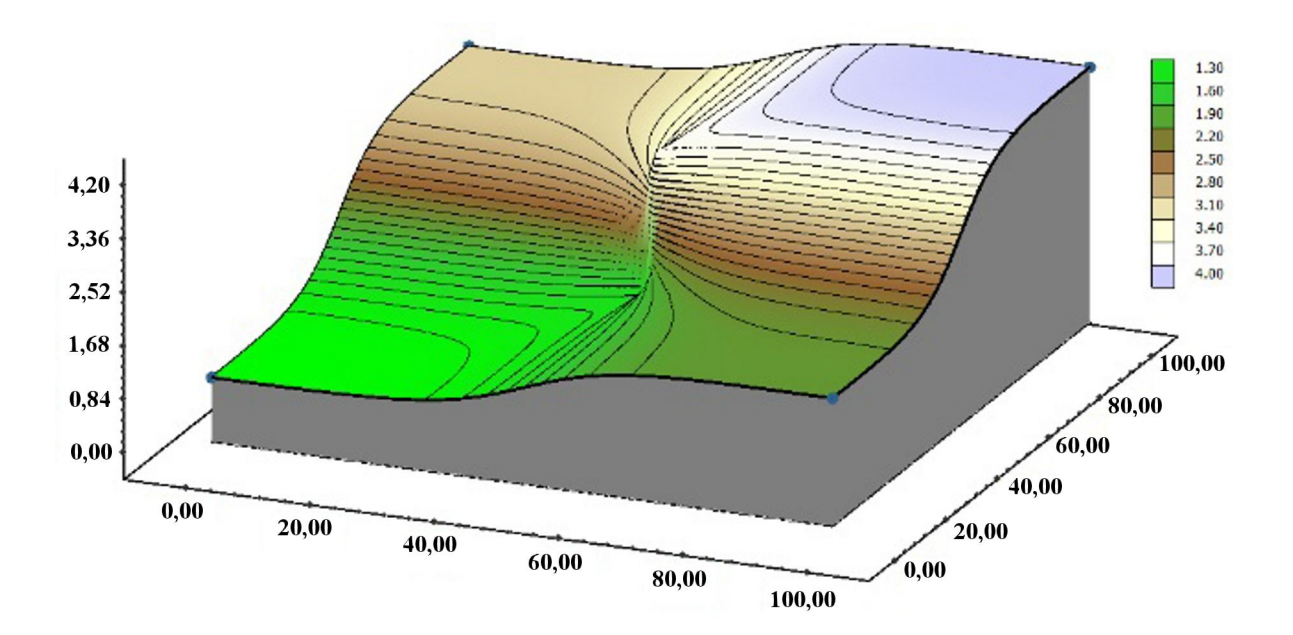

Рис. 18. Модель пласта неоднородной мощности

Таблица 2

Результаты построения основной сетки на разном количестве ядер

| Параметр                         | оqдв 1 | $2 \text{ дра}$ | 4 ядра |  |
|----------------------------------|--------|-----------------|--------|--|
| Время генерации, с               | 365    | 198             |        |  |
| Скорость генерации, тыс. ячеек/с | 29,1   | 53,7            | 90,1   |  |
| Ускорение                        |        | 1,845           | 3,096  |  |
| Эффективность, %                 | 100    | 92,2            | 77,4   |  |

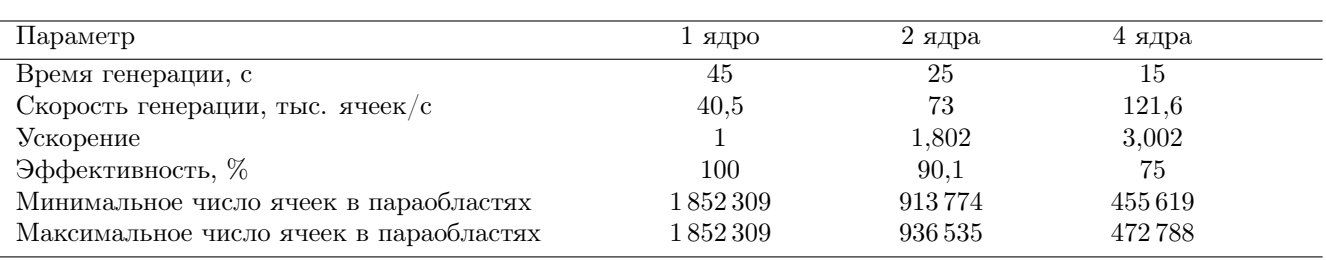

Результаты построения двойственной сетки на разном количестве ядер

сетки на n ядрах. Эффективность вычисляется по формуле  $E = S/n \cdot 100\%$ , где  $n$  — число ядер, используемых при построении сетки.

Пример того, как выглядят параобласти при построении двойственной сетки на двух процессорах, приведен на рис. 19. На рис. 20 приведен вид двойственной сетки внутри сеточной модели с более грубым разбиением, также построенной в параллельном режиме на двух процессорах.

Трехслойная сеточная модель территории. На примере модели территории вблизи Черемшанского залива Куйбышевского водохранилища (рис. 21) демонстрируется построение сеточной модели, состоящей из трех слоев (рис. 22). При построении сетки использовалась описанная процедура сшивки сеток между слоями.

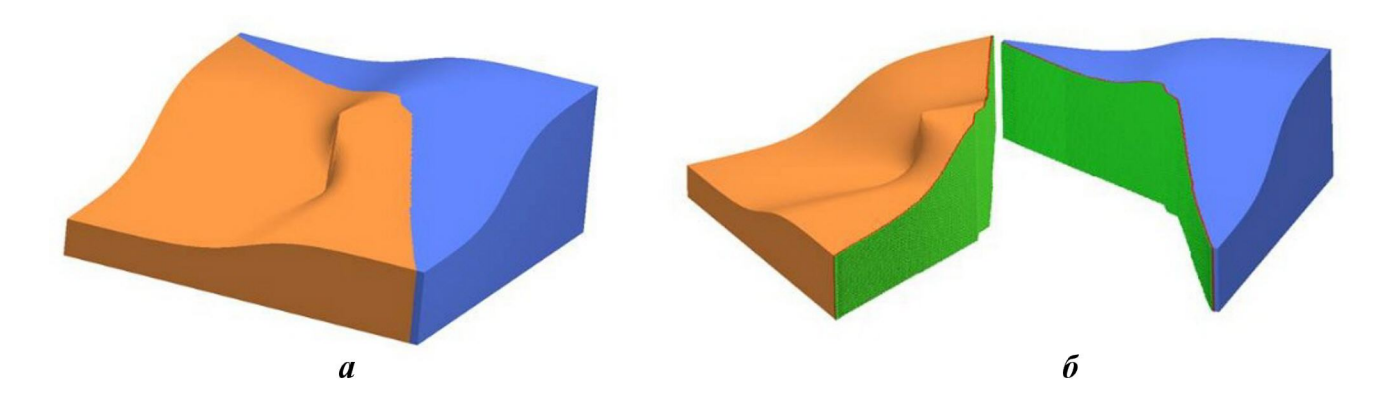

Рис. 19. Вид параобластей, построенных на двух процессорах для модели пласта:  $a -$  общий вид;  $b$ разрез по границе между параобластями

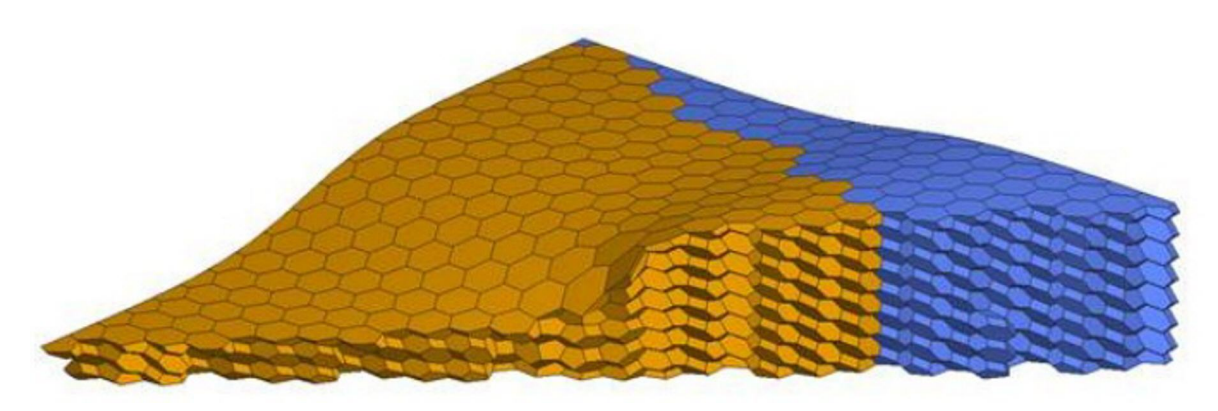

Рис. 20. Двойственная сетка внутри двух параобластей в модели пласта

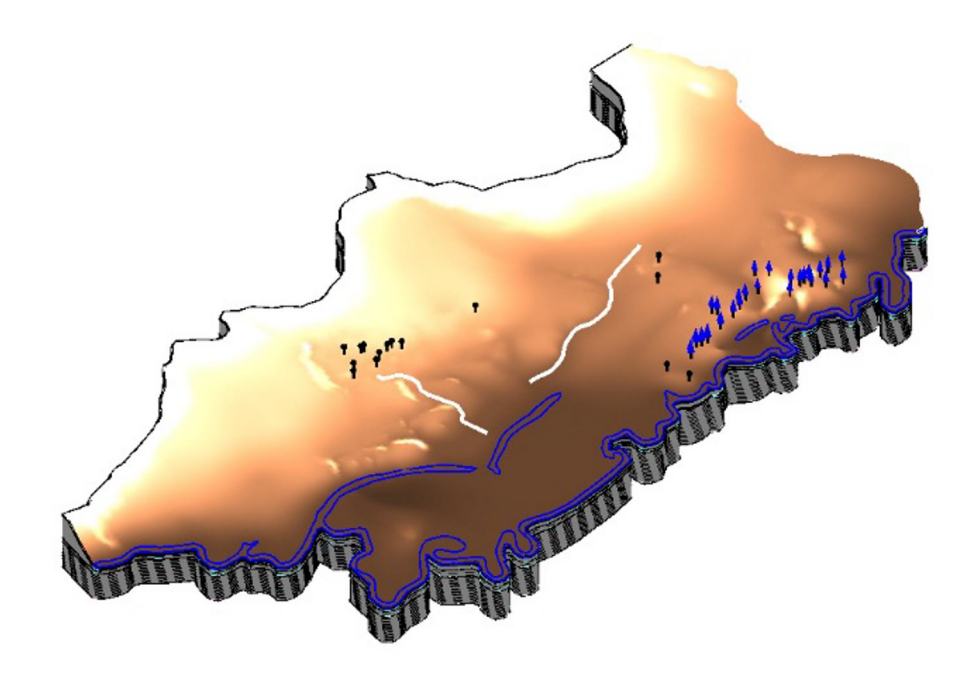

Рис. 21. Модель реального объекта

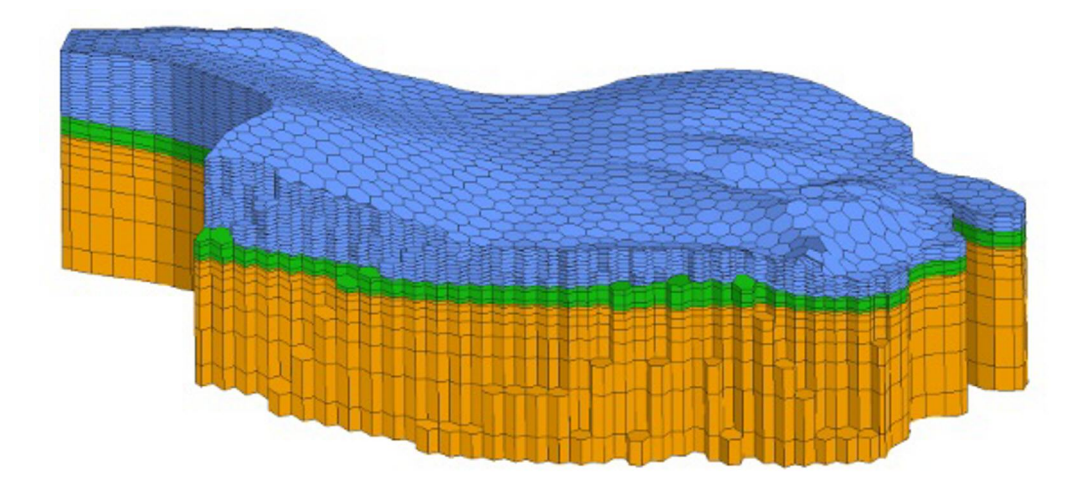

Рис. 22. Распределение ячеек по трем слоям в модели реального объекта

Основная сетка в первом слое состояла из тетраэдров, в двух остальных — из призм. На рис. 23 показан разрез сеточной модели с двойственной сеткой, где видны многогранники первого слоя и призмы с многоугольными основаниями в двух других слоях.

#### Заключение

В статье приведено описание алгоритма генерации двойственной сетки в параллельном режиме и продемонстрирована его работоспособность на тестовых и реальных данных в последовательном и параллельном режимах. Построенная

в режиме распараллеливания с использованием MPI основная сетка преобразуется в двойственную.

Алгоритм является общим и может быть применен к сетке, состоящей из произвольных ячеек. Преобразование основной сетки в двойственную по описанному алгоритму позволяет строить геофильтрационные и геомиграционные сеточные модели техногенно-нагруженных территорий с учетом нужного для расчета числа вычислительных ядер без передекомпозиции.

Описанный алгоритм реализован в сеточном генераторе цифрового продукта "Логос Гидрогеология".

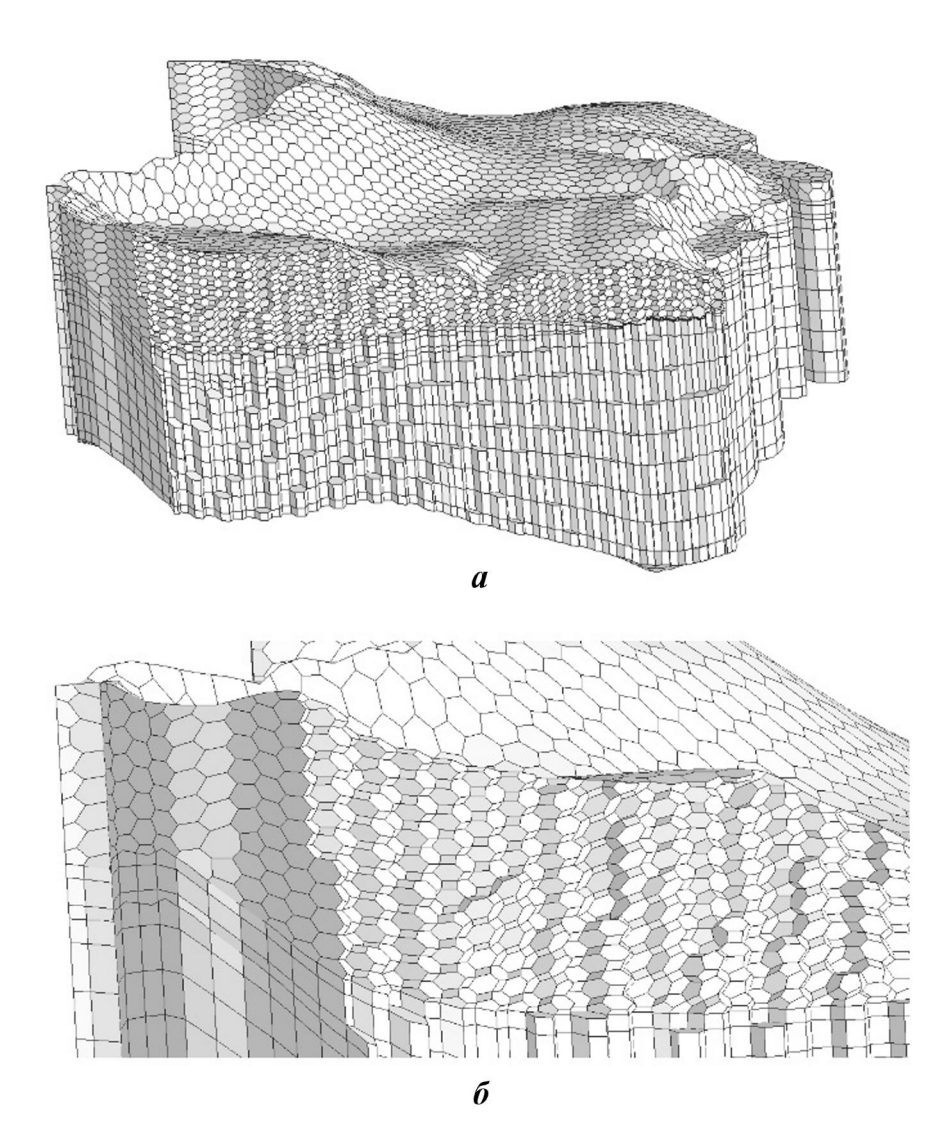

Рис. 23. Разрез сеточной модели реального объекта (а) и его фрагмент (б)

## Список литературы

1. Пронин В. А., Агапова Т. С., Баранов А. В., Бахаев А. Н., Борляева А. Ю., Гамов Л. В., Горев И. В., Козлова С. А., Кошмар О. Р., Кузина Г. О., Лысова Е. Н., Машенькин П. А., Сидоров М. Л. Цифровой продукт "Логос-Гидрогеология" для решения задач поверхностного стока и подземной гидродинамики // Супервычисления и математическое моделирование. Тезисы XVIII Межд. конф. Саров. 2022. С. 95.

Pronin V. A., Agapova T. S., Baranov A. V., Bakhaev A. N., Borlyaeva A. Yu., Gamov L. V., Gorev I. V., Kozlova S. A., Koshmar O. R., Kuzina G. O., Lysova E. N., Mashenkin P. A., Sidorov M. L. Tsifrovoy produkt "Logos-Gidrogeologiya" dlya resheniya zadach poverkhnostnogo stoka i podzemnoy gidrodinamiki // Supervychisleniya i matematicheskoe modelirovanie. Tezisy XVIII Mezhd. konf. Sarov. 2022. S. 95.

2. Шагалиев Р. М., Глинский М. Л., Куваев А. А., Бутнев О. И., Горев И. В., Пронин В. А., Семенов М. Е. Программный комплекс "НИМФА": развитие и внедрение в практику гидрогеологических расчетов // Разведка и охрана недр. 2018. Вып 11. С. 36—40.

Shagaliev R. M., Glinskiy M. L., Kuvaev A. A., Butnev O. I., Gorev I. V., Pronin V. A., Semyenov M. E. Programmnyy kompleks "NIMFA": razvitie i vnedrenie v praktiku gidrogeologicheskikh raschyetov // Razvedka i okhrana nedr. 2018. Vyp. 11. S. 36—40.

- 3. Патент на изобретение № 2611892 РФ. Способ трехмерного моделирования заданного гидрогелогического объекта, реализуемый в вычислительной системе / В. А. Пронин, М. Л. Сидоров // Бюллетень №7. 01.03.2017. Patent na izobretenie № 2611892 RF. Sposob tryekhmernogo modelirovaniya zadannogo gidrogeologicheskogo obyekta, realizuemyy v vychislitelnoy sisteme / V. A. Pronin, M. L. Sidorov // Byulleten №7. 01.03.2017.
- 4. Капырин И. В., Уткин С. С., Василевский Ю. В. Концепция разработки и использования расчетного комплекса GeRa для обоснования безопасности пунктов захоронения радиоактивных отходов // Вопросы атомной науки и техники. Сер. Математическое моделирование физических процессов. 2014. Вып. 4. С. 44—54.

Kapyrin I. V., Utkin S. S., Vasilevskiy Yu. V. Kontseptsiya razrabotki i ispolzovaniya raschyetnogo kompleksa GeRa dlya obosnovaniya bezopasnosti punktov zakhoroneniya radioaktivnykh otkhodov // Voprosy atomnoy nauki i tekhniki. Ser. Matematicheskoe modelirovanie fizicheskikh protsessov. 2014. Vyp. 4. S. 44—54.

- 5. Diersch H. J. G. FEFLOW Finite Element Subsurface Flow and Transport Simulation System. Berlin: WASY GmbH, 2014.
- 6. Herget J. & Agatz H. Modelling Ice-Dammed Lake Outburst Floods in the Altai Mountains (Siberia) with HEC-RAS / Ed. by V. R. Thorndycraft, G. Benito, M. Barriendos, M. S. Llasat. Barcelona: PHEFRA Workshop, 2002.
- 7. Panday S., Langevin C. D., Niswonger R. G., Ibaraki M., Hughes J. D. MODFLOW-USG Version 1: An Unstructuredgrid Version of MODFLOW for Simulating Groundwater Flow and Tightly Coupled Processes Using a Control

Volumefinite-Difference Formulation: U.S. Geological Survey Techniques and Methods. http://water.usgs.gov/ogw/mfusg/#more.

8. Попова Н. В. Автоматический генератор неструктурированных многогранных сеток на основе тетраэдральных сеток с призматическими слоями // Вопросы атомной науки и техники. Сер. Математическое моделирование физических процессов. 2021. Вып. 3. С. 70—83.

Popova N. V. Avtomaticheskiy generator nestrukturirovannykh mnogogrannykh setok na osnove tetraedralnykh setok s prizmaticheskimi sloyami // Voprosy atomnoy nauki i tekhniki. Ser. Matematicheskoe modelirovanie fizicheskikh protsessov. 2021. Vyp. 3. S. 70—83.

- 9. Garimella R. V., Kim J., Berndt M. Polyhedral mesh generation and optimization for non-manifold domains // Proc. 22nd Int. Meshing Roundtable. Springer International Publishing, 2014. P. 313—330.
- 10. Пронин В. А. Методы распараллеливания решения двумерных задач газодинамики на неструктурированных сетках с переменной топологией в методике МЕДУЗА // Вопросы атомной науки и техники. Сер. Математическое моделирование физических процессов. 2011. Вып. 1. С. 54—67.

Pronin V. A. Metody rasparallelivaniya resheniya dvumernykh zadach gazodinamiki na nestrukturirovannykh setkakh s peremennoy topologiey v metodike MEDUZA // Voprosy atomnoy nauki i tekhniki. Ser. Matematicheskoe modelirovanie fizicheskikh protsessov. 2011. Vyp. 1. S. 54—67.

Статья поступила в редакцию 11.07.22.